GopherChina2018

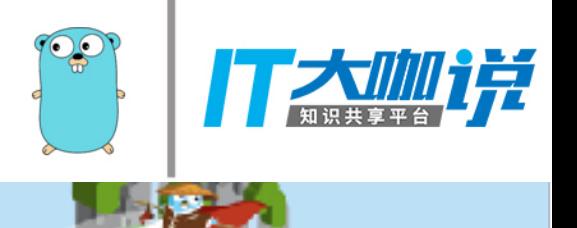

## Golang打造下一代互联网

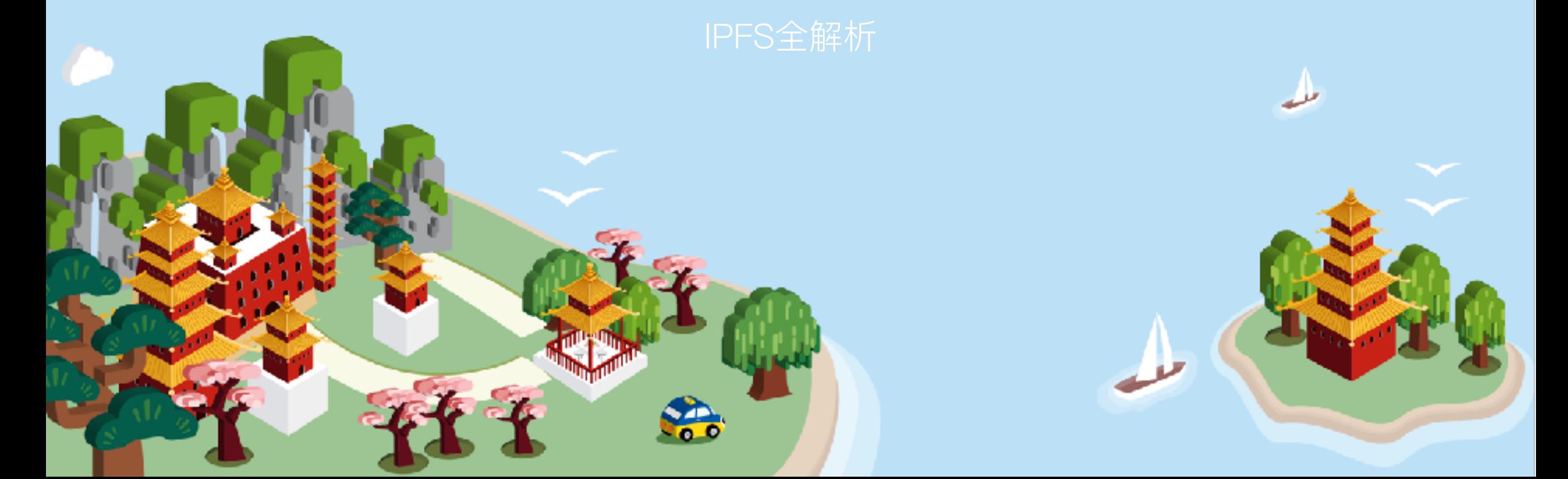

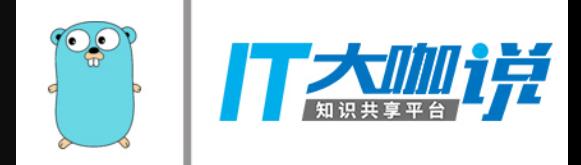

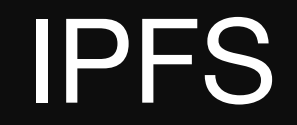

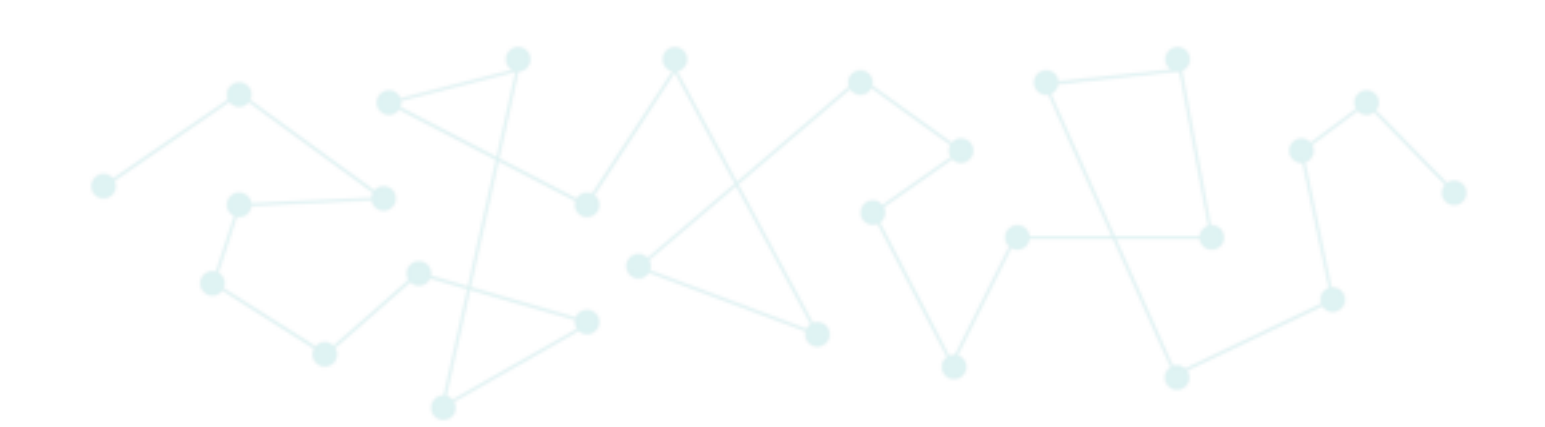

IPFS aims to replace HTTP and build a better web for all of us.

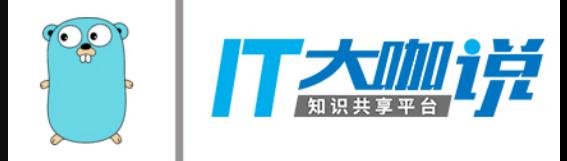

# IPFS和目前WEB现状对比

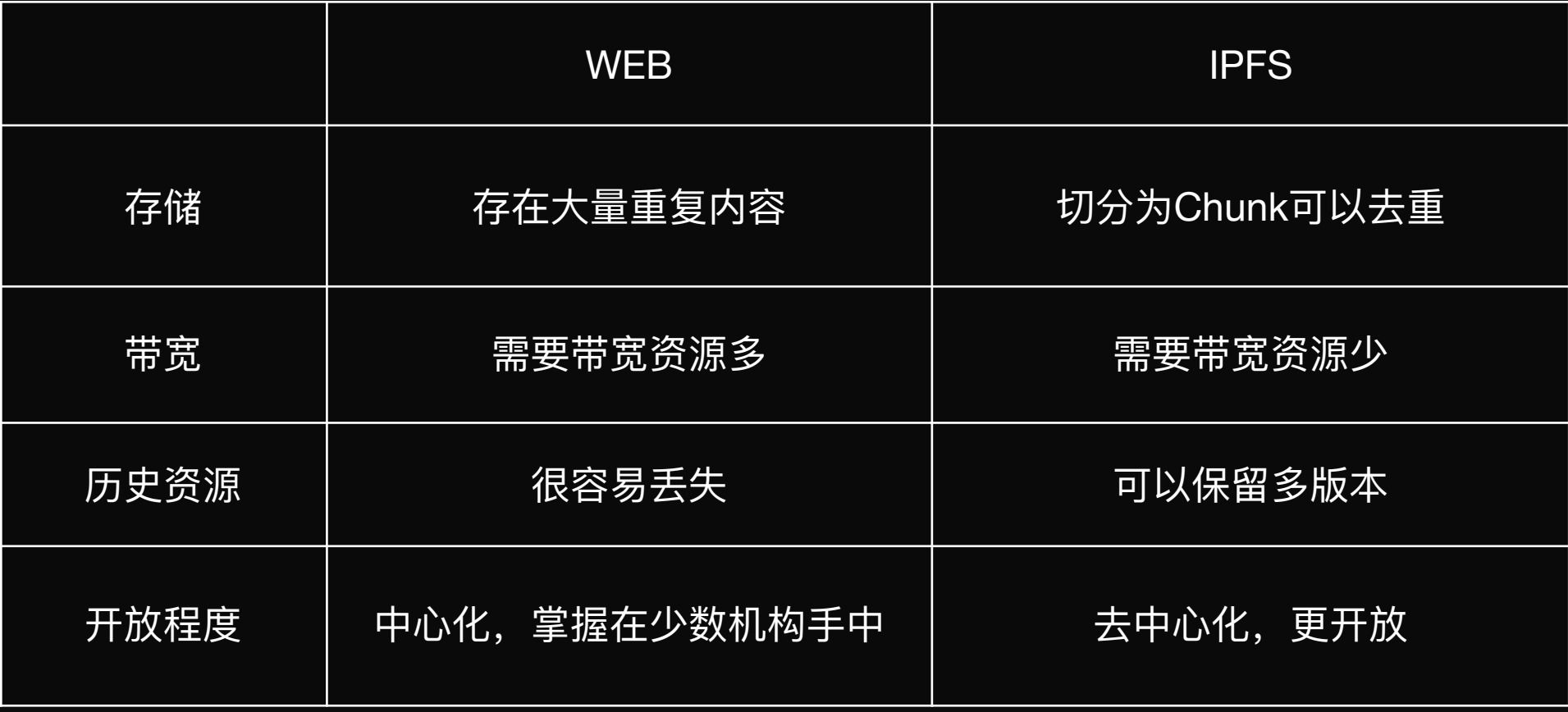

- Distributed Hash Tables (S/ Kademlia DHT)
- Block Exchanges (BitSwap)
- Version Control Systems (git)
- Self-Certified Filesystems (SFS)

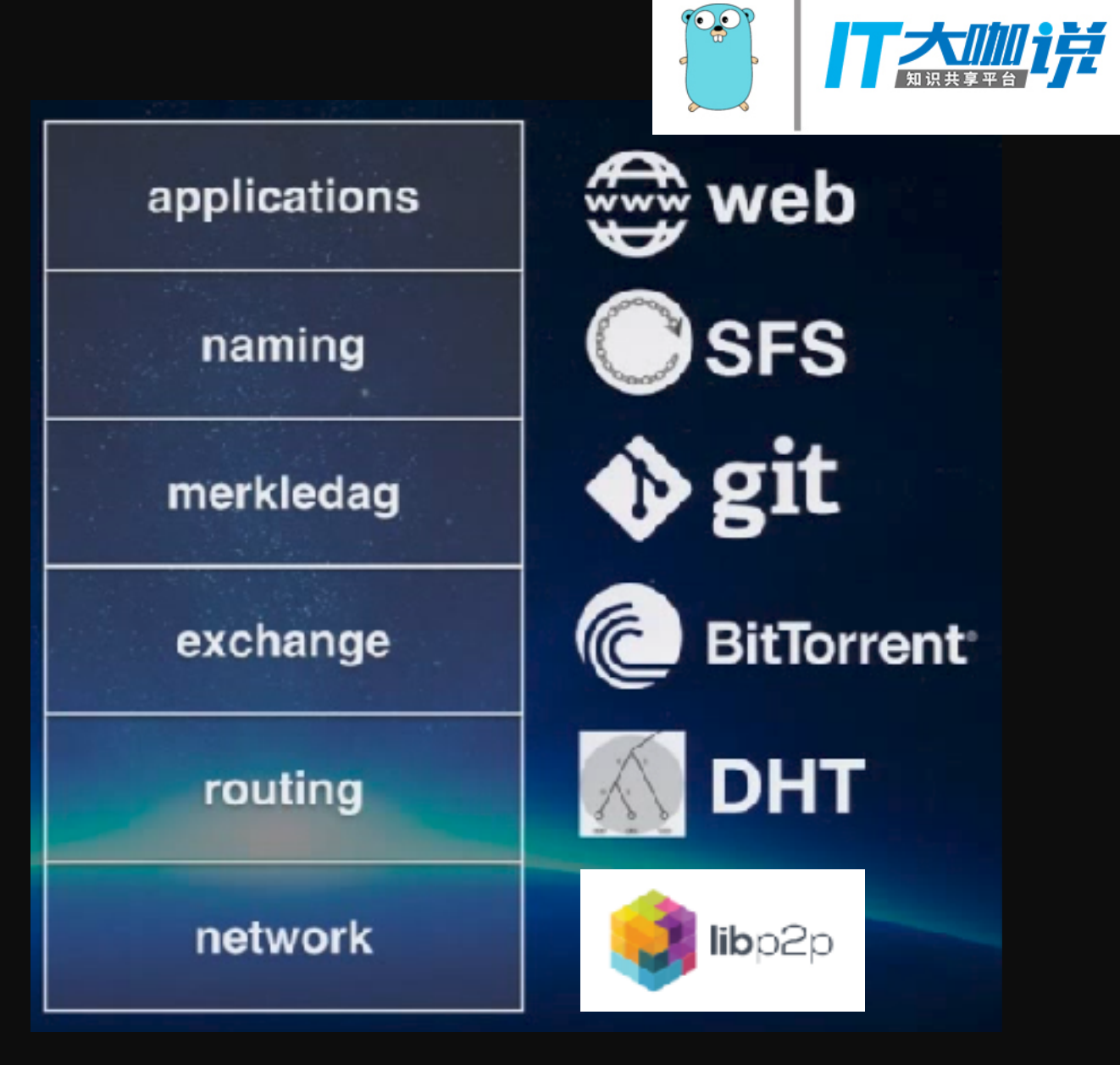

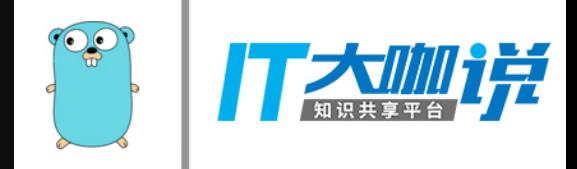

## IPFS DESIGN

- Identities
- Network
- Routing
- Exchange
- Objects
- Files
- Naming

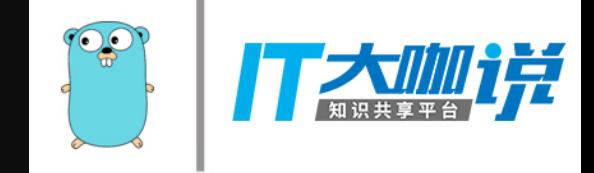

### Identities

为了应对网络中的Sybil attack, IPFS的node在创建NodeID时, 采 用了S/Kademlia 论文中提出的基于加密工作量的方式增加创建 NodeID的难度,来增加攻击的成本

```
difficulty = <i>integer</i> parameter>n = Node{}do {
n.PubKey, n.PrivKey = PKI.genKeyPair()
n.NodeId = hash(n.PubKey)p = count\_preceding\_zero\_bits(hash(n.NodeId))} while (p < difficulty)
```
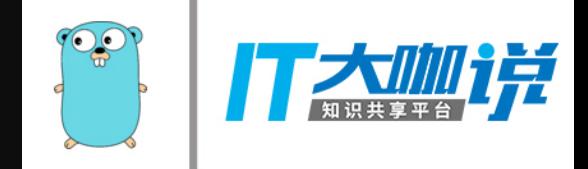

## Network

IPFS使用了多种技术来促使整个网络高效可靠通信, 其中:

- 传输层: IPFS可以使用任何传输层协议, 最好符合WebRTC DataChannels或者uTP。
- 可靠性: IPFS所依赖的底层网络不能保证的可靠性的话,便使用uTP或 者SCTP 来保证可靠性。
- 连通性: IPFS同样使⽤ICE NAT遍历技术。
- 完整性: 提供使用哈希校验和来检验消息的完整性。
- 确定性: 提供使用发送者公钥的HMAC来核查消息的真实性。

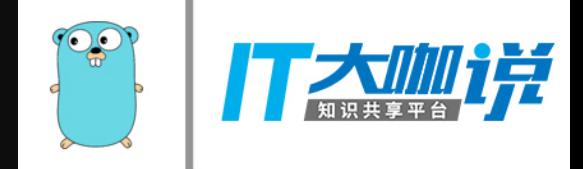

### **Network**

#### IPFS可以使用任何网络,包括 overlay 网络。 IPFS Peer Address 使用 multiaddr 格式。

# an SCTP/IPv4 connection /ip4/10.20.30.40/sctp/1234/

an SCTP/IPv4 connection proxied over TCP/IPv4 # /ip4/5.6.7.8/tcp/5678/ip4/1.2.3.4/sctp/1234/

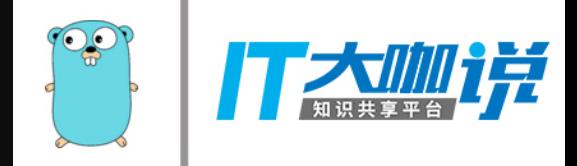

#### **Route**

Kademlia DHT K Bucket

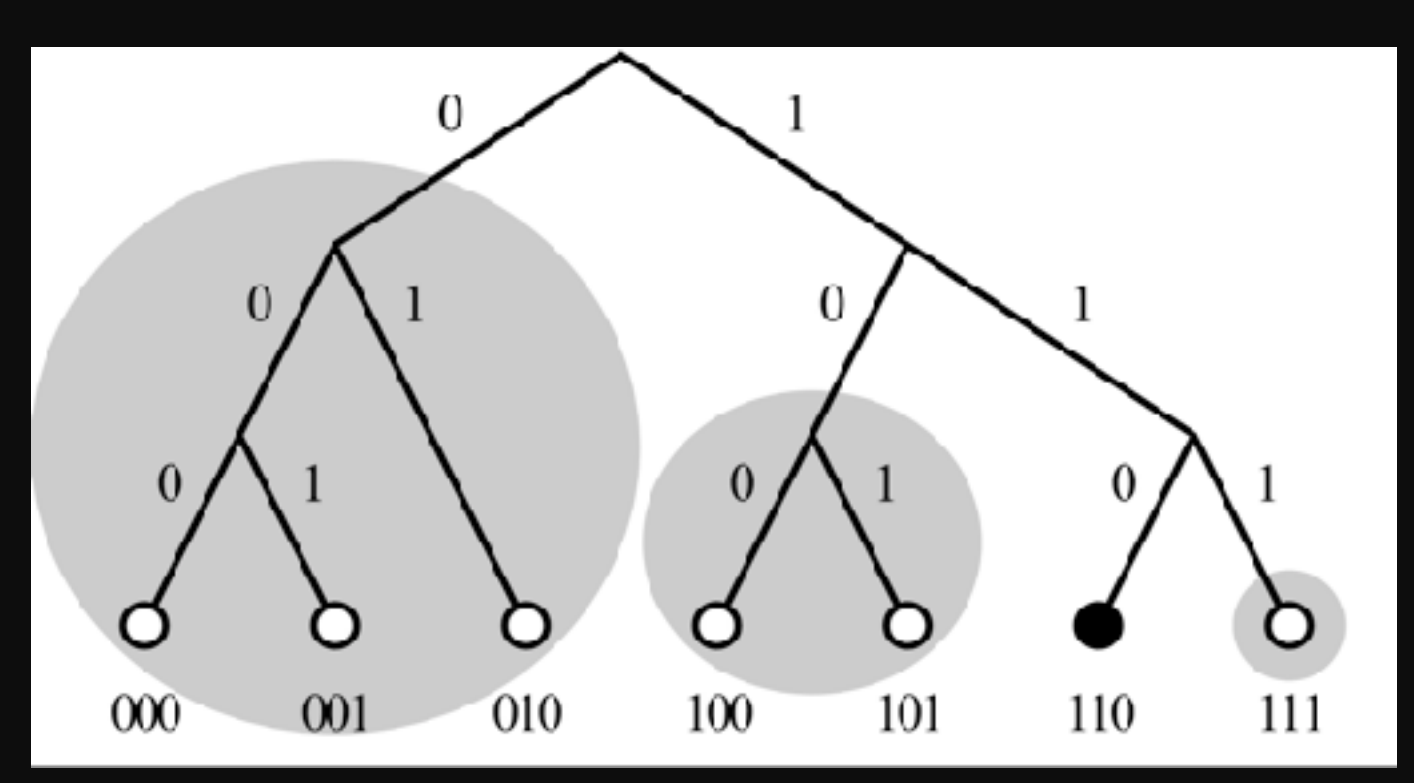

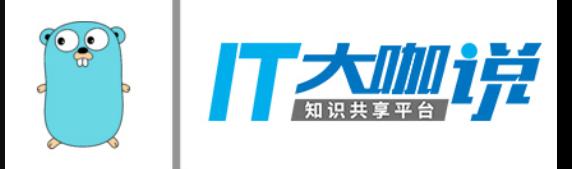

### **Route**

Kademlia DHT

- log2(N)寻址性能, 一千万节点最多20跳就可以查到。
- Message比较精简
- 安全, 可以抵挡多种攻击, 比如拒绝服务攻击。

Coral DHT

- 记录节点中保存的数据HASH, 更高查询性能
- 支持Region, 优先就近查找。

S/Kademlia DHT

- PoW生成NodelD,消息需要私钥签名
- 在一半恶意节点的网络中保证85%的正确率

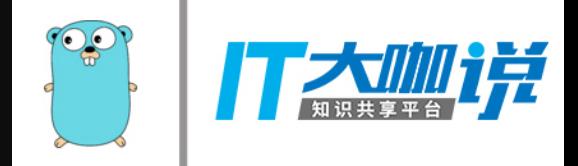

### **Exchange**

\* BitSwap

交换 have\_list 和 want\_list

获取数据产生债务

发送数据偿还债务

节点之间对账防⽌恶意节点

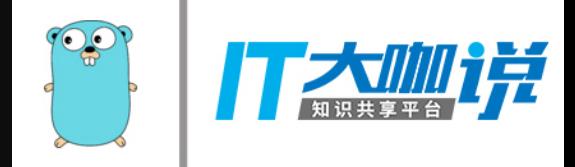

### **Exchange**

#### 负债率公式

$$
r = \frac{\texttt{bytes\_sent}}{\texttt{bytes\_recv}+1}
$$

发送率

$$
P\Big(\text{ send }|\text{ }r\text{ }\Big)=1-\frac{1}{1+\exp(6-3r)}
$$

当节点的负债率超过已建⽴信⽤额度的两倍时,发送率迅速降低。

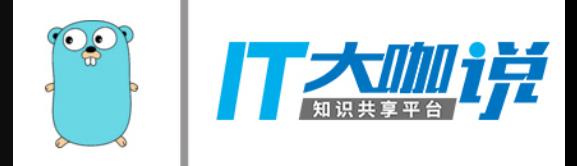

#### **Exchange**

网络更高效 防止自私节点 防止攻击

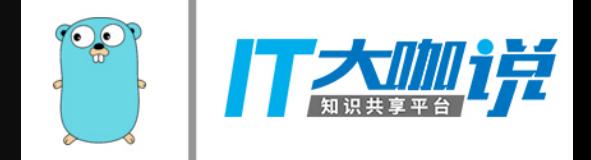

### File System

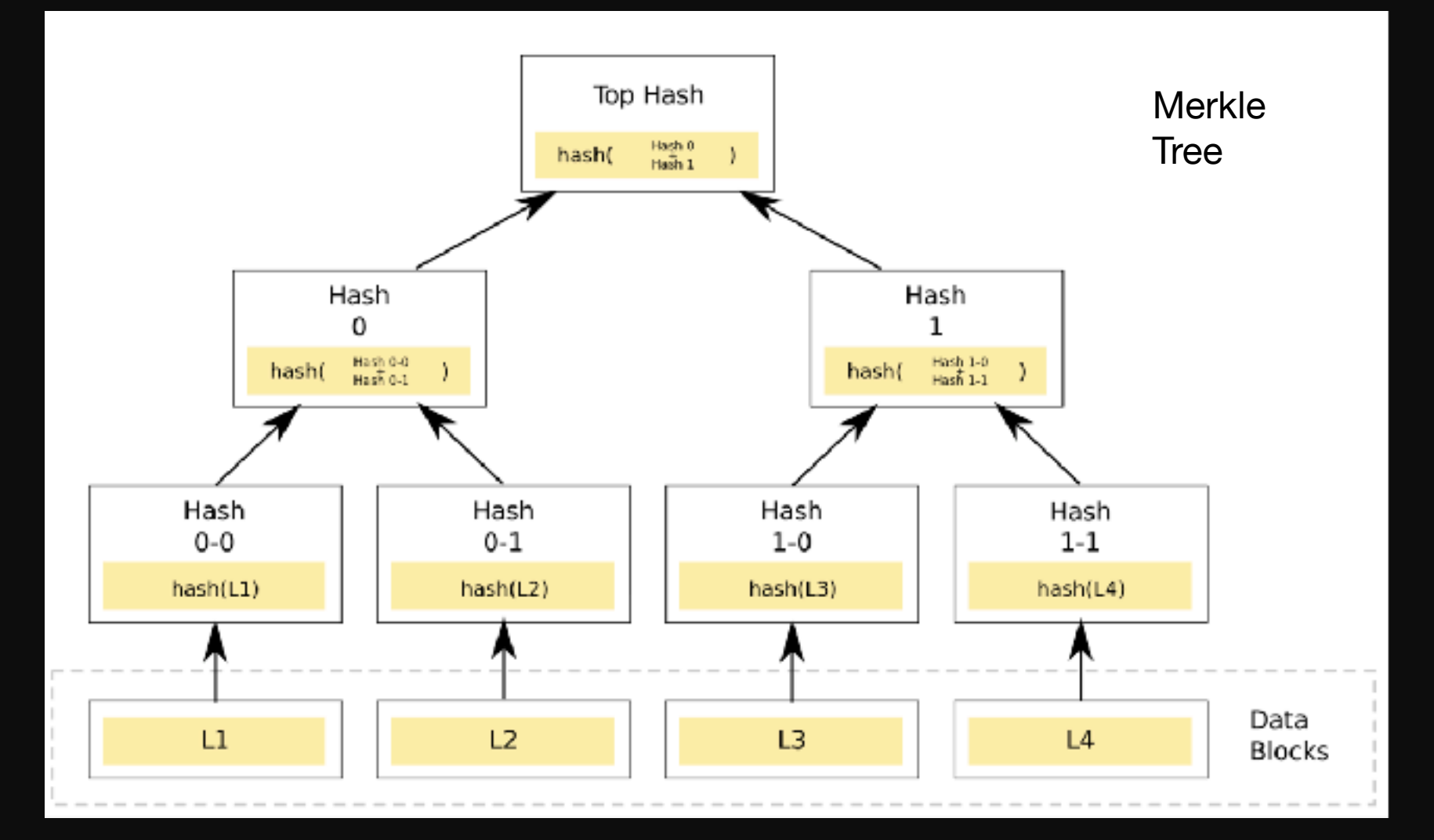

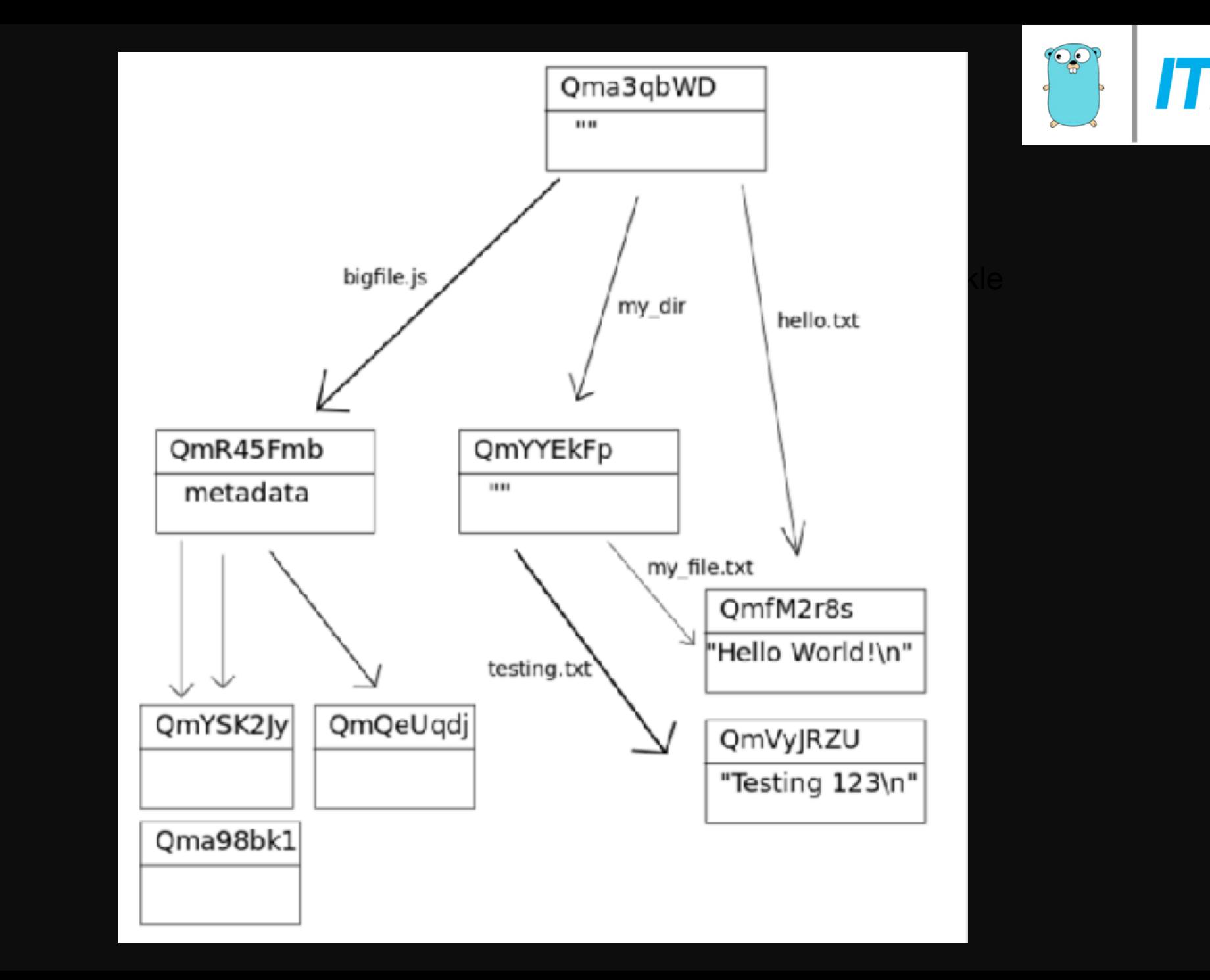

说

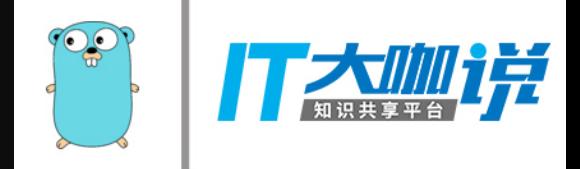

## File System

- \* IPLD (Merkel DAG)
	- 1. 内容寻址: 所有的内容都通过它的multihash校验和唯一标识, 包括links。
	- 2. 防⽌篡改。
	- 3. 重复删除: 所有的对象内容完全相同便会只存储一份。

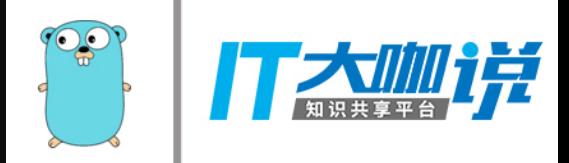

## File System

#### Small Data < 256K

#### QmfM2r8S

#### "Hello World!/n"

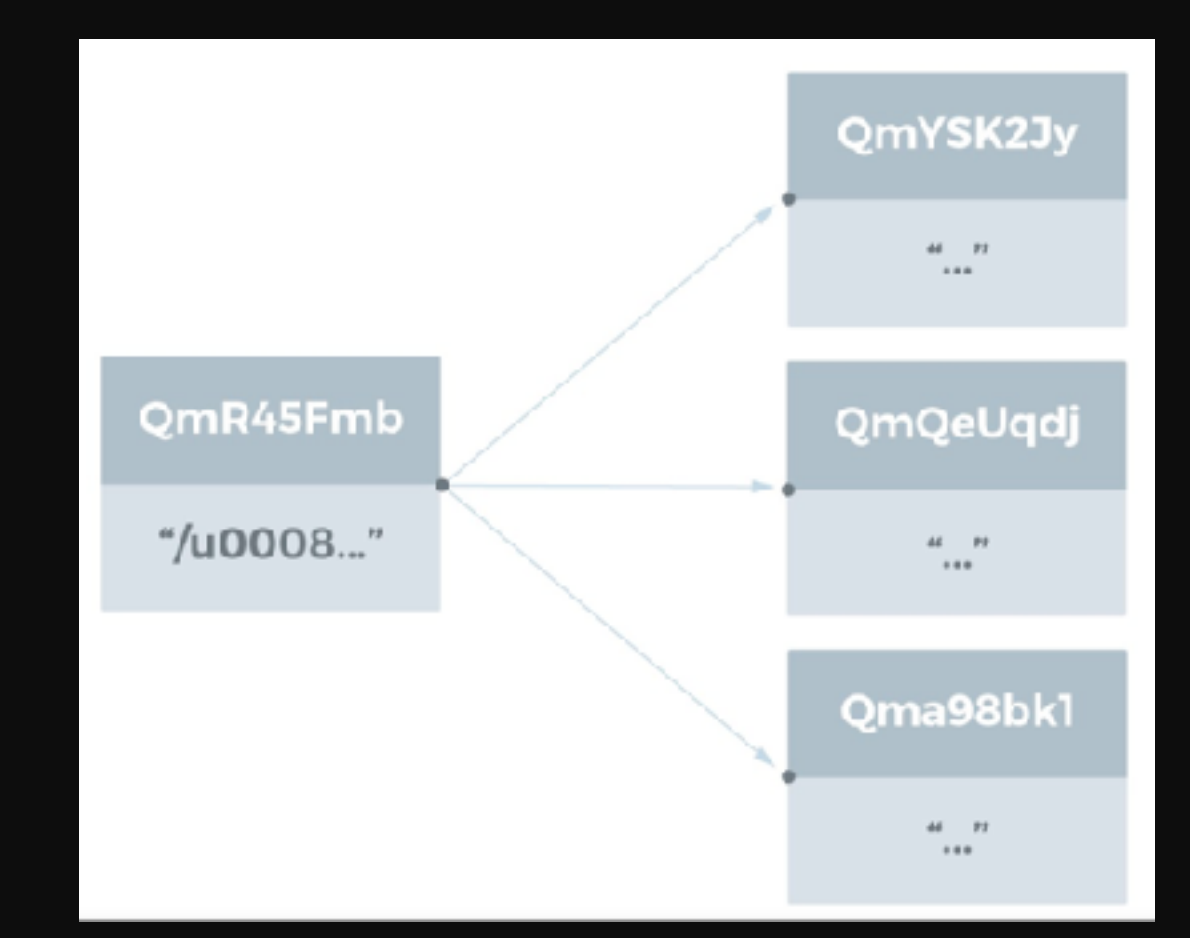

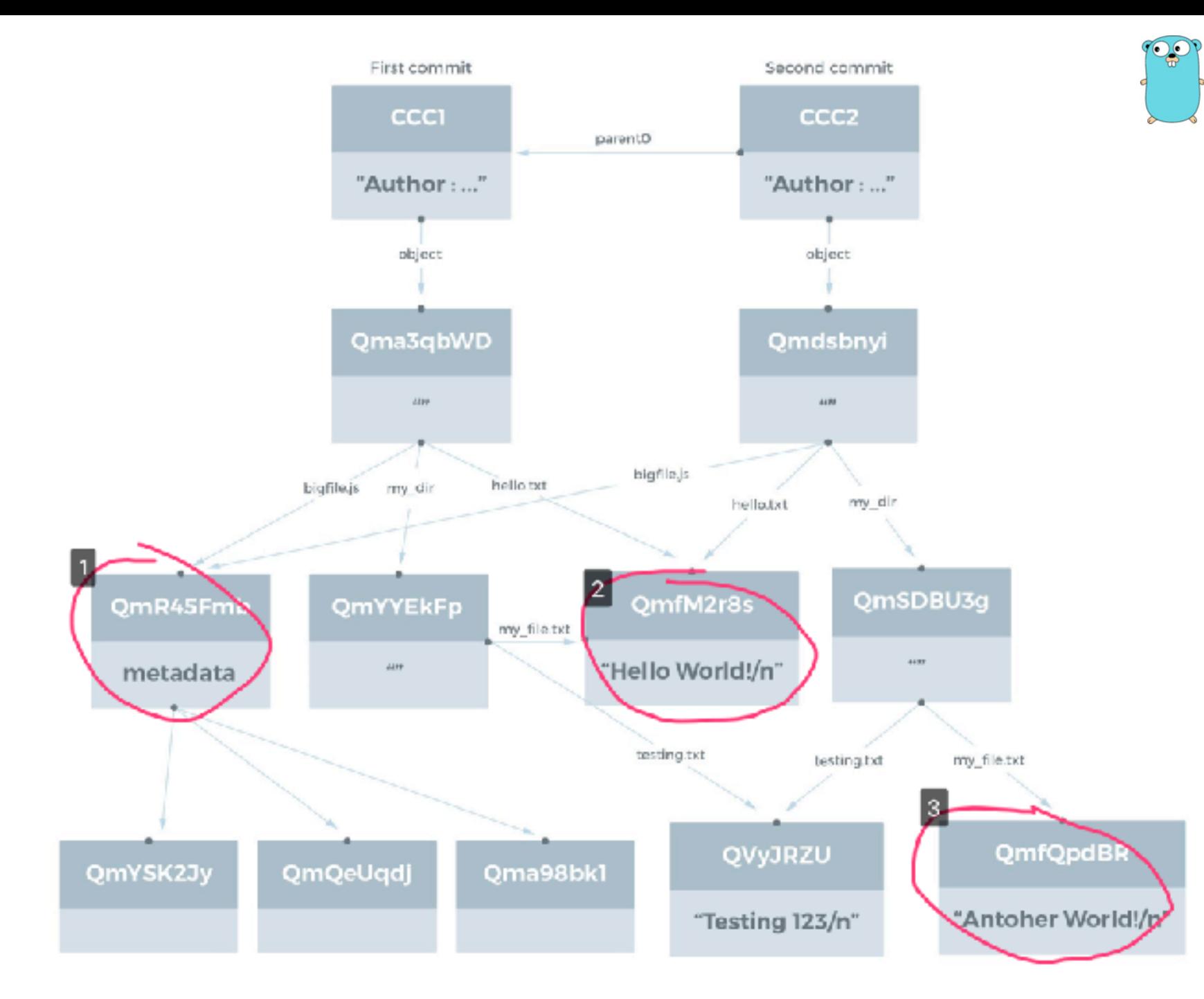

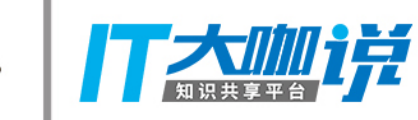

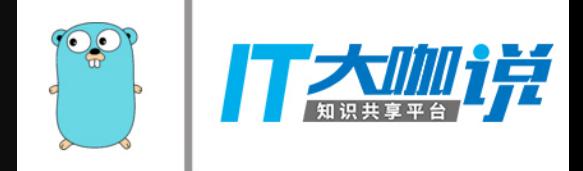

# **Naming**

SFS自命名方案

1. IPFS $\pm$ : NodeId = hash(node.PubKey)

2. 我们给每一个用户分配了一个可变的命名空间: `/ipns/<Nodeld>`

3. 一个用户可以通过附上它的私钥签名发布一个对象到这个路径上, ⽐如:`/ipns/XLF2ipQ4jD3UdeX5xp1KBgeHRhemUtaA8Vm/`

4. 当别的用户检索这个对象时, 他们可以检查这个签名是否匹配公钥 和NodeId。这将验证⽤户发布对象的真实性,获取可变状态的查 询。

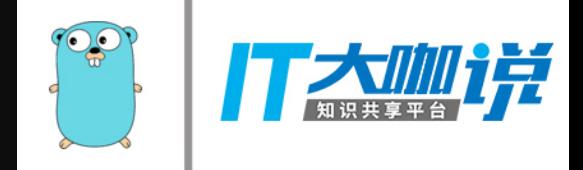

# Naming

#### Inter Planetary Name Space (IPNS)

#### 1. 域名访问

# this DNS TXT record ipfs.benet.ai. TXT "ipfs=XLF2ipQ4jD3U ..." # behaves as symlink ln -s /ipns/XLF2ipQ4jD3U /ipns/fs.benet.ai

#### 2. Proquint可发音方案

/ipns/dahih-dolij-sozuk-vosah-luvar-fuluh

#### 3. 短地址

/ipns/shorten.er/foobar

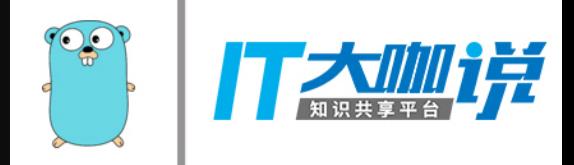

#### Q & A